## **DAFTAR PUSTAKA**

- [1] V. I. Lohr and C. H. Pearson-Mims, "Particulate matter accumulation on horizontal surfaces in interiors: Influence of foliage plants," *Atmos. Environ.*, vol. 30, no. 14, pp. 2565–2568, 1996, doi: 10.1016/1352-2310(95)00465-3.
- [2] M. Z. Hasan, "Rancang Bangun Sistem Monitoring Tanaman Hias Berbasis Web Dengan Menerapkan Iot ( Internet of Things )," *J. Mhs. Tek. Inform.*, vol. 1, no. 1, pp. 610–616, 2017.
- [3] R. A. Najikh, M. H. H. Ichsan, and W. Kurniawan, "Monitoring kelembaban , suhu , intensitas cahaya pada tanaman anggrek," *J. Pengemb. Teknol. Inf. dan Ilmu Komput. Univ. Brawijaya*, vol. 2, no. 11, pp. 4607–4612, 2018.
- [4] H. Kusumah and R. A. Pradana, "Penerapan Trainer Interfacing Mikrokontroler Dan Internet of Things Berbasis Esp32 Pada Mata Kuliah Interfacing," *J. CERITA*, vol. 5, no. 2, pp. 120–134, 2019, doi: 10.33050/cerita.v5i2.237.
- [5] A. Imran and M. Rasul, "Pengembangan Tempat Sampah Pintar Menggunakan Esp32," *J. Media Elektr.*, vol. 17, no. 2, pp. 2721–9100, 2020, [Online]. Available: https://ojs.unm.ac.id/mediaelektrik/article/view/14193.
- [6] M. Asmazori, "Rancang Bangun Alat Pendeteksi NOx dan CO Berbasis Mikrokontroler ESP32 dengan Notifikasi Via Telegram dan Suara," *JITCE (Journal Inf. Technol. …*, vol. 02, no. 2, pp. 57–62, 2021, [Online]. Available:

http://jitce.fti.unand.ac.id/index.php/JITCE/article/view/134.

- [7] A. B. Putranto, Z. Muhlisin, A. Lutfiah, F. Mangkusasmito, and M. Hersaputri, "Perancangan Alat Karakterisasi Dioda dengan ESP32 dan Rangkaian Op-Amp LM358 Berbasis Android," *Ultim. Comput. J. Sist. Komput.*, vol. 13, no. 1, pp. 22–29, 2021, doi: 10.31937/sk.v13i1.2088.
- [8] A. Zulqarnain, "Rancang Bangun Prototype Suplai Daya Termoelektrik Pada Kompor Biomassa Dengan Menggunakan Mikrokontroler Esp32 Berbasis Internet of Things," 2020.
- [9] I. A. Sari, A. N. Handayani, and D. Lestari, "Smart Greenhouse sebagai Media Pembibitan Kentang Granola Kembang Berbasis Mikrokontroler," *Pros. Semin. Nas. Teknol. Elektro Terap.*, vol. 02, no. 01, pp. 105–110, 2018, [Online]. Available:

https://prosiding.polinema.ac.id/sngbr/index.php/sntet/article/view/155.

- [10] A. Wahyu Dani and Aldila, "RANCANG BANGUN SISTEM PENGAIRAN TANAMAN MENGGUNAKAN SENSOR KELEMBABAN TANAH," *Ranc. BANGUN Sist. Pengair. Tanam. MENGGUNAKAN Sens. KELEMBABAN TANAH*, vol. 8, no. 2, pp. 151–155, 2017.
- [11] R. Tullah, Sutarman, and A. H. Setyawan, "Sistem Penyiraman Tanaman Otomatis Berbasis Mikrokontroler Arduino Uno Pada Toko Tanaman Hias Yopi," *J. Sisfotek Glob.*, vol. 9, no. 1, pp. 100–105, 2019.

[12] R. F. Haya, C. R. Gunawan, and F. Amir, "Monitoring System For Decorative Plants Using Arduino Nano Microcontroller," *Ultim. Comput.*, vol. XII, no. 2, 2020, [Online]. Available:

https://ejournals.umn.ac.id/index.php/SK/article/view/1742.

- [13] A. Galih Mardika and R. Kartadie, "Mengatur Kelembaban Tanah Menggunakan Sensor Kelembaban Tanah yl-69 Berbasis Arduino Pada Media Tanam Pohon Gaharu," *JOEICT (Jurnal Educ. Inf. Commun. Technol.*, vol. 03, no. 02, pp. 130–140, 2019.
- [14] S. Supatmi, "Pengaruh Sensor Ldr Terhadap Pengontrolan Lampu," *Maj. Ilm. UNIKOM*, vol. 8, no. 2, pp. 175–180, 2010, [Online]. Available: http://jurnal.unikom.ac.id/\_s/data/jurnal/v08-n02/volume-82-artikel-5.pdf/pdf/volume-82-artikel-5.pdf.
- [15] A. Vrileuis, "Pemantau Lalu Lintas dengan Sensor LDR Berbasis Mikrokontroler ATmega16," *J. Rekayasa Elektr.*, vol. 10, no. 3, 2013, doi: 10.17529/jre.v10i3.1016.
- [16] N. Marpaung, "Perancangan Prototype Jemuran Pintar Berbasis Arduino Uno R3," *Riau J. Comput. Sci.*, vol. 3, no. 2, pp. 71–80, 2017.
- [17] I. F. Putro, "BUKA TUTUP TIRAI GARASI OTOMATIS DENGAN SENSOR HUJAN SERTA SENSOR LDR (Light Dependent Resistor) BERBASIS ARDUINO UNO," pp. i–14, 2017.
- [18] N. Sudibyo and M. Ridho, "Pendeteksi Tanah Longsor Menggunakan Sensor Cahaya," *J. Teknol. Inf. Magister*, vol. 1, no. 02, pp. 218–227, 2015.
- [19] A. K. Tsauqi *et al.*, "Saklar Otomatis Berbasis Light Dependent Resistor (Ldr) Pada Mikrokontroler Arduino Uno," vol. V, pp. SNF2016-CIP-19-SNF2016- CIP-24, 2016, doi: 10.21009/0305020105.
- [20] "BALITHI | Balai Penelitian Tanaman Hias." http://balithi.litbang.pertanian.go.id/berita-446-anthurium-crystalinum.html (accessed Jan. 13, 2022).
- [21] "4 Jenis tanaman Kuping Gajah dan Cara Merawatnya | Orami." https://www.orami.co.id/magazine/tanaman-kuping-gajah/ (accessed Dec. 28, 2021).
- [22] "Kuping Gajah (Anthurium crystallinum) PlantStory." https://plantstory.com/glossary/anthurium-crystallinum-kuping-gajah (accessed Jan. 12, 2022).
- [23] firmansyah maualana sugiartana nursuwars, R. Rianto, and D. G. Sujana, "IoT: Kelembaban Tanah dan Suhu Ruang sebagai Parameter Sistem Otomatis Penyiraman Air Bawah dan Atas Tanah," *TRANSISTOR Elektro dan Inform.*, vol. 3, no. 3, Dec. 2018, doi: 10.30659/EI.3.2.%P.
- [24] S. A. Nugroho, "ANALISIS KELEMBABAN TANAH PERMUKAAN

MELALUI CITRA LANDSAT 7 ETM+ DI WILAYAH DATARAN KABUPATEN PURWOREJO," *Think. Reason.*, vol. 7, no. 2, pp. 121–172, 2001.

- [25] D. Muliadi, "Rancang Bangun Alat Deteksi Banjir Menggunakan IoT (BLYNK) Berbasis Arduino UNO," pp. 7–37, 2020.
- [26] A. V. Simanjuntak, "Pembuatan Sistem Monitoring Cuaca Menggunakan ESP8266 dengan Pengaksesan Data Melalui Web," pp. 1–60, 2019.
- [27] P. S. Frima Yudha and R. A. Sani, "Implementasi Sensor Ultrasonik Hc-Sr04 Sebagai Sensor Parkir Mobil Berbasis Arduino," *EINSTEIN e-JOURNAL*, vol. 5, no. 3, 2019, doi: 10.24114/einstein.v5i3.12002.

## **LAMPIRAN**

Lampiran A data Pengujian

Tabel A.1 Data monitoring tanaman 1

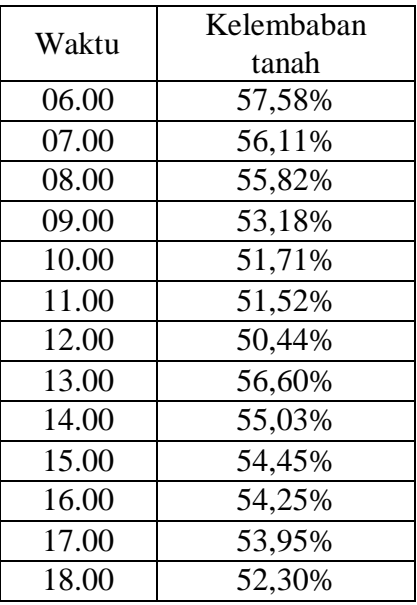

Tabel A.2 Data monitoring tanaman 2

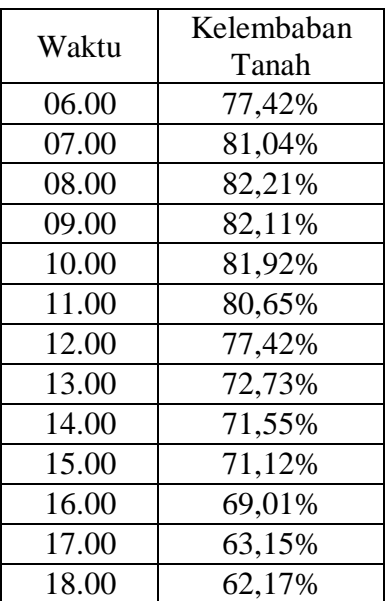

## Lampiran B Dokumentasi penelitian

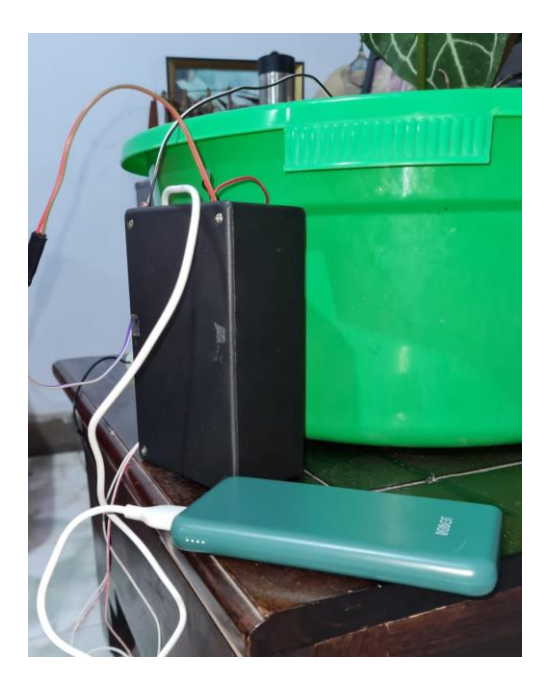

Lampiran B. 1 Dokumentasi pengujian pertama pada alat monitoring kelelmbaban tanah

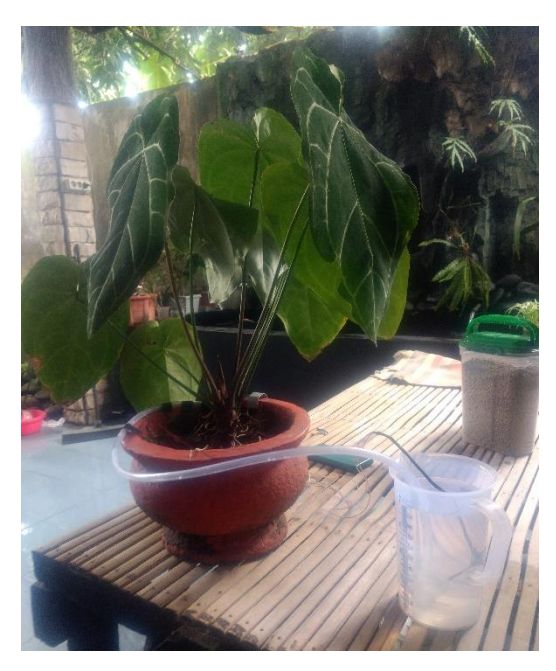

Lampiran B. 2 Dokumentasi pengujian ketika melakukan uji coba penyiraman otomatis

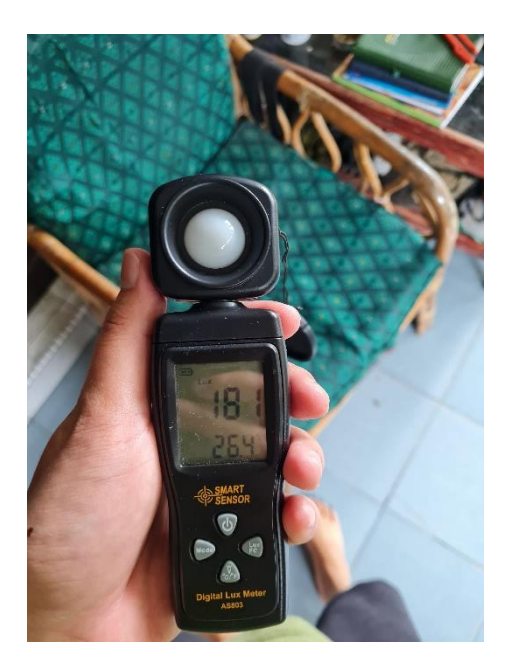

Lampiran B.3 Dokumentasi pengujian menggunakan alat ukur Lux meter

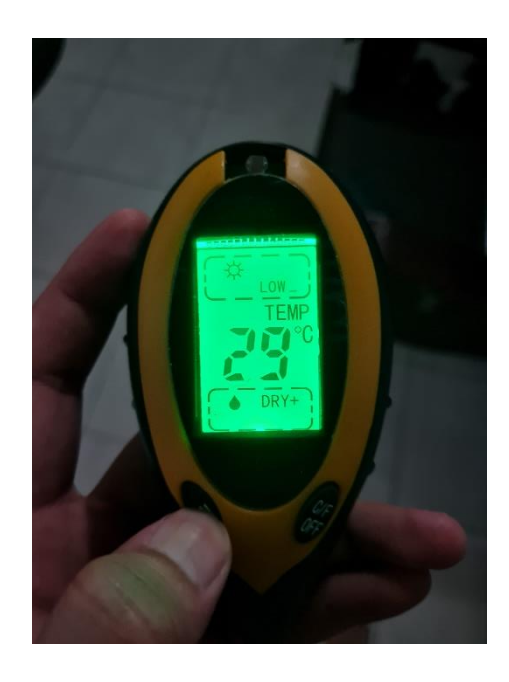

Lampiran B.4 Dokumentasi pengujian menggunakan alat ukur *soil survey instrument*

Lampiran C kode program pada ESP32

- Kode program pada Arduino IDE  $\#$ include  $\langle$ Wi-Fi.h $\rangle$ #include <Wi-FiClient.h> #include <BlynkSimpleEsp32.h> String day  $=$  ""; float moist  $= 0$ ; char auth[] = "i6UVctuLzz\_rXFNUIHVFQAK5XBGGoVV9"; char  $ssid[] = "ZireI";$ char pass[] = "manunited";

BlynkTimer timer;

```
void send_data() {
 int mois = analogRead(35);
 int ldr = analogRead(33); Serial.print("mois");
  Serial.println(mois);
  Serial.print("LDR");
  Serial.println(ldr);
 mois = 1023 - mois; moist = (mois / 1023.0) * 100.0;
}….
```